## **Free NX usage**

The FreeNX facility is an opensource client-server application for X11 compression. It offers a X11 login environment on your local machine (laptop) with the look and feel of a local server. The Linux client can be found at <http://nomachine.com/download.php> The windows client can be found [here](http://download.cnet.com/NX-Client-for-Windows/3000-7240_4-10327975.html)

## **Windows client configuration**

Once installed on your Windows PC or laptop, you can start the NX Client for Windows:

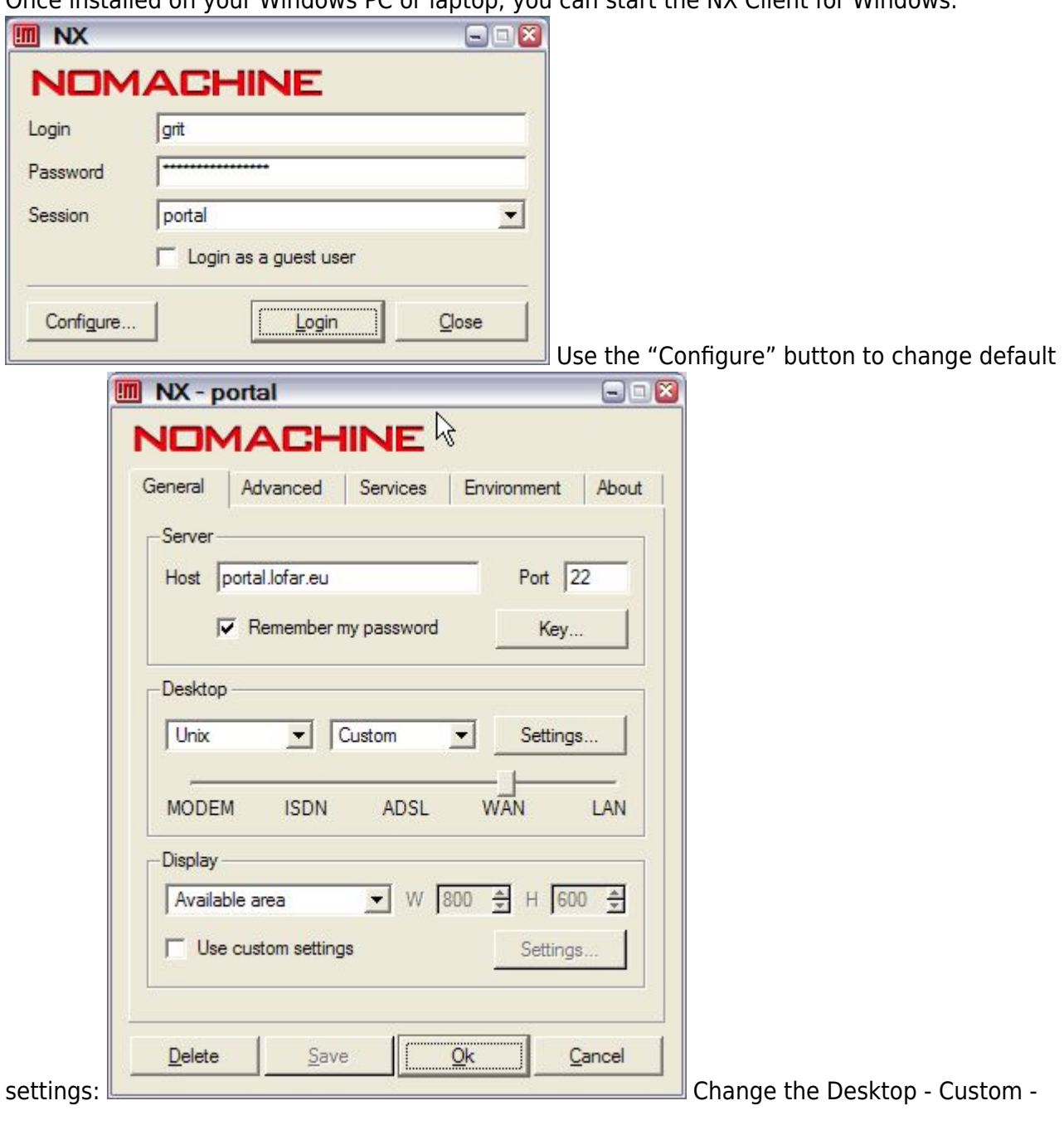

Last update: 2010-02-16 09:46 public:freenx-windows-client https://www.astron.nl/lofarwiki/doku.php?id=public:freenx-windows-client&rev=1266313614

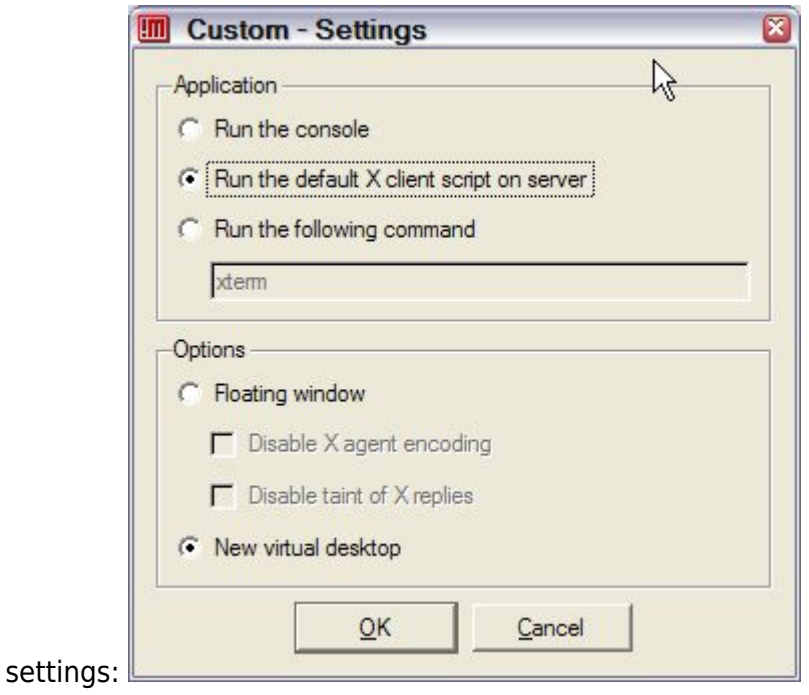

From: <https://www.astron.nl/lofarwiki/>- **LOFAR** *Wiki* Permanent link: **<https://www.astron.nl/lofarwiki/doku.php?id=public:freenx-windows-client&rev=1266313614>** Last update: **2010-02-16 09:46**